S:\ITS SU\ITS Support Support Signals\Support Signals\Signals\Signals\Signals\Sig Manazastrickland\1 02-NOV-2016 14:16

cestrickland

8:

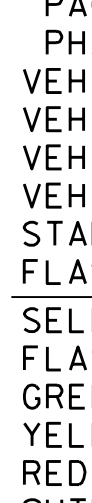

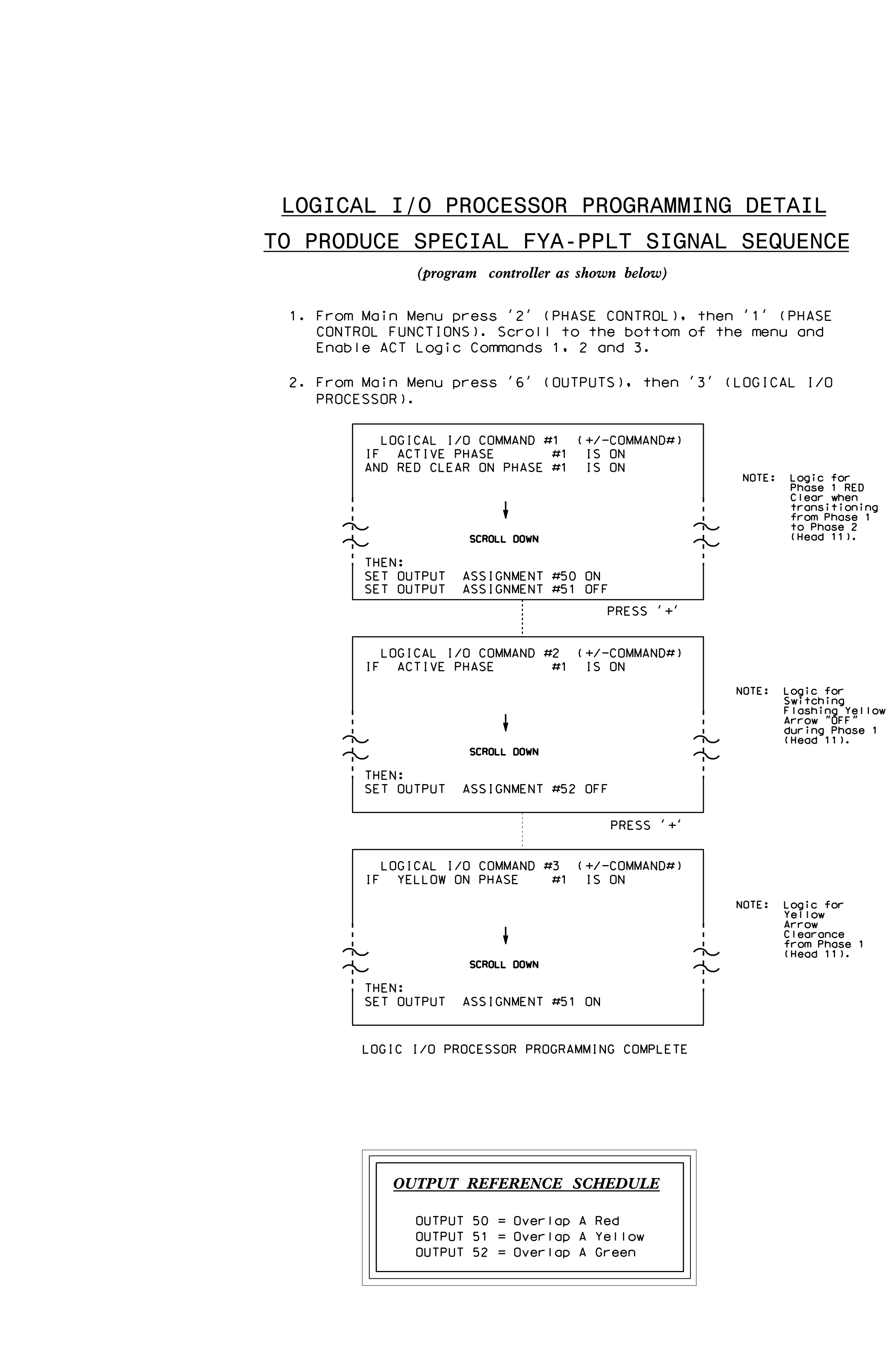

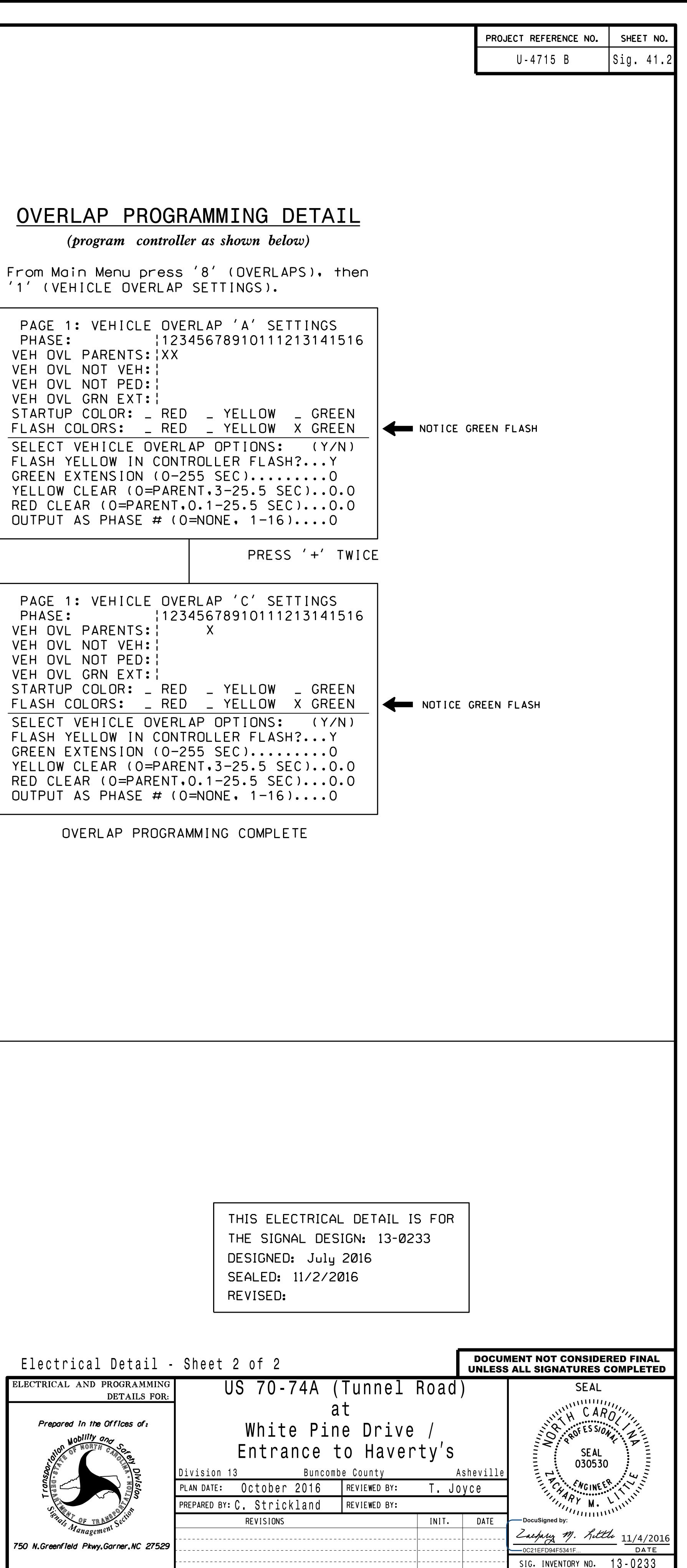